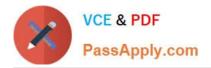

## C\_HANADEV\_16<sup>Q&As</sup>

C\_HANADEV\_16 : SAP Certified Development Associate - SAP HANA 2.0 SPS04

# Pass SAP C\_HANADEV\_16 Exam with 100% Guarantee

Free Download Real Questions & Answers **PDF** and **VCE** file from:

https://www.passapply.com/c\_hanadev\_16.html

100% Passing Guarantee 100% Money Back Assurance

Following Questions and Answers are all new published by SAP Official Exam Center

- Instant Download After Purchase
- 100% Money Back Guarantee
- 😳 365 Days Free Update
- 800,000+ Satisfied Customers

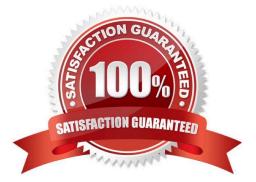

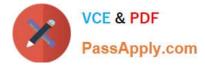

#### **QUESTION 1**

You create an SAP HANA extended application services, advanced model (XS advanced) multi-target

application using the SAP Web IDE for SAP HANA.

Which files can be generated automatically by the wizard when you create the SAP HANA database

- (HDB) module?
- Note: There are 2 correct answers to this question.
- A. hdiconfig
- B. package.json
- C. hdinamespace
- D. server.js
- Correct Answer: AC

#### **QUESTION 2**

You implement a native SAP HANA application using SAP HANA extended application services, advanced

mode (XS advanced) and SAPUI5.

- Where is the UI rendering executed?
- A. On the XS advanced application server
- B. On the SAPUI5 HTML5 module
- C. On the front-end client device
- D. On the SAP Fiori front-end server

Correct Answer: B

#### **QUESTION 3**

What do you reference in a role template? Please choose the correct answer.

A. Roles

- B. Routes
- C. Role Collections
- D. Scopes

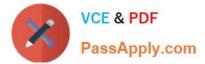

Correct Answer: C

### **QUESTION 4**

In an SAPU15 application, where do you find the reference to sap-ui-core.js?

- A. In the URL to the SAPU15 application
- B. In the bound attributes data model
- C. In the manifest.json descriptor file
- D. In the bootstrap section of the index.html

Correct Answer: D

#### **QUESTION 5**

Which elements can you specify with the SAP Web IDE for SAP HANA graphical editor for Core Data

Services data models?

Note: There are 3 correct answers to this question.

- A. Context
- B. Association
- C. Synonym
- D. Entities
- E. Procedure

Correct Answer: ABD

C HANADEV 16 PDF Dumps C HANADEV 16 VCE Dumps C HANADEV 16 Study Guide